# **BasicPrinciples**

De Wiki

Aller à : [navigation](#page--1-0), [rechercher](#page--1-0) [Spécial:Pages liées/Dependencies](http://genopus.cnes.fr/index.php/Sp%C3%A9cial:Pages_li%C3%A9es/Dependencies) > [Discussion utilisateur:18.220.160.216](http://genopus.cnes.fr/index.php?title=Discussion_utilisateur:18.220.160.216&action=edit&redlink=1) > [Spécial:Liste des](http://genopus.cnes.fr/index.php/Sp%C3%A9cial:Liste_des_fichiers) [fichiers](http://genopus.cnes.fr/index.php/Sp%C3%A9cial:Liste_des_fichiers) > [Utilisateur:3.144.17.45](http://genopus.cnes.fr/index.php?title=Utilisateur:3.144.17.45&action=edit&redlink=1) > [BasicPrinciples](http://genopus.cnes.fr/index.php/BasicPrinciples)

**GENOPUS** widgets correspond to [[PATRIUS\]](https://www.connectbycnes.fr/en/patrius) objects (for exampl[eGPAbsoluteDate](http://genopus.cnes.fr/uploads/JavaDocs/V2.4.2/fr/cnes/genopus/time/GPAbsoluteDate.html) for AbsoluteDate, [GPOrbit](http://genopus.cnes.fr/uploads/JavaDocs/V2.4.2/fr/cnes/genopus/orbits/GPOrbit.html) for Orbit ...). All these widgets are coded in Java using  $[[1]]$  $[[1]]$  functionalities for display but also read/write: it means that they will propose the possibility to store them via an XML file.

# **Initialization**

A main requirement for most of the **GENOPUS** widgets is the fact that they can be initialized:

- 1. With no argument, meaning that all internal values have "by default" values
- 2. With the corresponding [[PATRIUS\]](https://www.connectbycnes.fr/en/patrius)] object

# **Getting PATRIUS objects**

Another main requirement is the fact that most of **GENOPUS** widgets own a getPatriusObject() method allowing getting the corresponding [[PATRIUS](https://www.connectbycnes.fr/en/patrius)] object.

# **Some non graphical objects**

Some classes are not widgets but more computation flight dynamics ones. Most of the time, their name start with "**Custom**". In fact, they correspond to temporary classes that could be included in [\[PATRIUS](https://www.connectbycnes.fr/en/patrius)] library but which are not available at the time being or available but with lacking methods (getters for example). Each time an equivalent class will be available with [\[PATRIUS](https://www.connectbycnes.fr/en/patrius)] , the next **GENOPUS** version will link with it and the old "**Custom**" equivalent class will become obsolete.

Since **V2.0** , only classes linked to events and maneuvers remains as "**Custom**".

Récupérée de «<http://genopus.cnes.fr/index.php?title=BasicPrinciples&oldid=600> »

# **Menu de navigation**

### **Outils personnels**

- [3.138.124.143](http://genopus.cnes.fr/index.php/Utilisateur:3.138.124.143)
- [Discussion avec cette adresse IP](http://genopus.cnes.fr/index.php/Discussion_utilisateur:3.138.124.143)
- [Créer un compte](http://genopus.cnes.fr/index.php?title=Sp%C3%A9cial:Connexion&returnto=BasicPrinciples&returntoquery=action%3Dmpdf&type=signup)
- [Se connecter](http://genopus.cnes.fr/index.php?title=Sp%C3%A9cial:Connexion&returnto=BasicPrinciples&returntoquery=action%3Dmpdf)

#### **Espaces de noms**

- [Page](http://genopus.cnes.fr/index.php/BasicPrinciples)
- [Discussion](http://genopus.cnes.fr/index.php?title=Discussion:BasicPrinciples&action=edit&redlink=1)

### **Variantes**

#### **Affichages**

- [Lire](http://genopus.cnes.fr/index.php/BasicPrinciples)
- [Voir le texte source](http://genopus.cnes.fr/index.php?title=BasicPrinciples&action=edit)
- [Historique](http://genopus.cnes.fr/index.php?title=BasicPrinciples&action=history)
- [Exporter en PDF](http://genopus.cnes.fr/index.php?title=BasicPrinciples&action=mpdf)

#### **Plus**

#### **Rechercher**

Rechercher | Lire

#### **GENOPUS**

- [Welcome](http://genopus.cnes.fr/index.php/Accueil)
- [Quick Start](http://genopus.cnes.fr/index.php/Quick_Start)
- [News](http://genopus.cnes.fr/index.php/News)

### **User Manual**

- [BasicPrinciples](http://genopus.cnes.fr/index.php/BasicPrinciples)
- [GPAbsoluteDate](http://genopus.cnes.fr/index.php/GPAbsoluteDate)
- [GPOrbit](http://genopus.cnes.fr/index.php/GPOrbit)
- [GPFramesConfiguration](http://genopus.cnes.fr/index.php/GPFramesConfiguration)
- [GPVehicle](http://genopus.cnes.fr/index.php/GPVehicle)
- [GPForceModels](http://genopus.cnes.fr/index.php/GPForceModels)
- [GPManeuverSequence](http://genopus.cnes.fr/index.php/GPManeuverSequence)
- [GPAttitudeSequence](http://genopus.cnes.fr/index.php/GPAttitudeSequence)
- [GPIntegrator](http://genopus.cnes.fr/index.php/GPIntegrator)
- [GPAxisCoordinates](http://genopus.cnes.fr/index.php/GPAxisCoordinates)
- [GPGeodeticPoint](http://genopus.cnes.fr/index.php/GPGeodeticPoint)
- [GPOneAxisEllipsoid](http://genopus.cnes.fr/index.php/GPOneAxisEllipsoid)
- [GPRotation](http://genopus.cnes.fr/index.php/GPRotation)
- [GPConstants](http://genopus.cnes.fr/index.php/GPConstants)
- [Events](http://genopus.cnes.fr/index.php/Events)
- [GPCorrelation](http://genopus.cnes.fr/index.php/GPCorrelation)

## **Evolutions**

- [Main differences between V2.4.1 and V2.4.2](http://genopus.cnes.fr/index.php/Main_differences_between_V2.4.1_and_V2.4.2)
- [Main differences between V2.3.3 and V2.4.1](http://genopus.cnes.fr/index.php/Main_differences_between_V2.3.3_and_V2.4.1)
- [Main differences between V2.2.1 and V2.3.3](http://genopus.cnes.fr/index.php/Main_differences_between_V2.2.1_and_V2.3.3)
- [Main differences between V2.2 and V2.2.1](http://genopus.cnes.fr/index.php/Main_differences_between_V2.2_and_V2.2.1)
- [Main differences between V2.1.1 and V2.2](http://genopus.cnes.fr/index.php/Main_differences_between_V2.1.1_and_V2.2)
- $\bullet$  [Main differences between V2.1 and V2.1.1](http://genopus.cnes.fr/index.php/Main_differences_between_V2.1_and_V2.1.1)
- [Main differences between V2.0.1 and V2.1](http://genopus.cnes.fr/index.php/Main_differences_between_V2.0.1_and_V2.1)
- [Main differences between V2.0 and V2.0.1](http://genopus.cnes.fr/index.php/Main_differences_between_V2.0_and_V2.0.1)
- [Main differences between V1.3.1 and V2.0](http://genopus.cnes.fr/index.php/Main_differences_between_V1.3.1_and_V2.0)
- [Main differences between V1.3 and V1.3.1](http://genopus.cnes.fr/index.php/Main_differences_between_V1.3_and_V1.3.1)
- [Main differences between V1.2.1 and V1.3](http://genopus.cnes.fr/index.php/Main_differences_between_V1.2.1_and_V1.3)

# **Training**

- [Make your own propagator tool!](http://genopus.cnes.fr/index.php/Propagator)
- [Tutorials package for V2.4.1](http://genopus.cnes.fr/index.php/Fichier:TutorialsForV2.4.1.zip)
- [Tutorials package for V2.3.3](http://genopus.cnes.fr/index.php/Fichier:TutorialsForV2.3.3.zip)
- [Tutorials package for V2.2](http://genopus.cnes.fr/index.php/Fichier:TutorialsForV2.2.zip)
- [Tutorials package for V2.1.1](http://genopus.cnes.fr/index.php/Fichier:TutorialsForV2.1.1.zip)
- [Tutorials package for V2.0 and V2.0.1](http://genopus.cnes.fr/index.php/Fichier:TutorialsForV2.0.zip)
- [Tutorials package for V1.3 and V1.3.1](http://genopus.cnes.fr/index.php/Fichier:TutorialsForV1.3.zip)
- [Training slides](http://genopus.cnes.fr/index.php/Fichier:GENOPUS_V2.1.1_formation.pdf)

# **Links**

• [CNES freeware server](https://logiciels.cnes.fr/en/home)

### **Outils**

- [Pages liées](http://genopus.cnes.fr/index.php/Sp%C3%A9cial:Pages_li%C3%A9es/BasicPrinciples)
- [Suivi des pages liées](http://genopus.cnes.fr/index.php/Sp%C3%A9cial:Suivi_des_liens/BasicPrinciples)
- [Pages spéciales](http://genopus.cnes.fr/index.php/Sp%C3%A9cial:Pages_sp%C3%A9ciales)
- [Adresse de cette version](http://genopus.cnes.fr/index.php?title=BasicPrinciples&oldid=600)
- [Information sur la page](http://genopus.cnes.fr/index.php?title=BasicPrinciples&action=info)
- [Citer cette page](http://genopus.cnes.fr/index.php?title=Sp%C3%A9cial:Citer&page=BasicPrinciples&id=600)
- Dernière modification de cette page le 31 mars 2023 à 10:30.
- [Politique de confidentialité](http://genopus.cnes.fr/index.php/Wiki:Confidentialit%C3%A9)
- [À propos de Wiki](http://genopus.cnes.fr/index.php/Wiki:%C3%80_propos)
- [Avertissements](http://genopus.cnes.fr/index.php/Wiki:Avertissements_g%C3%A9n%C3%A9raux)

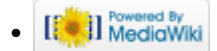